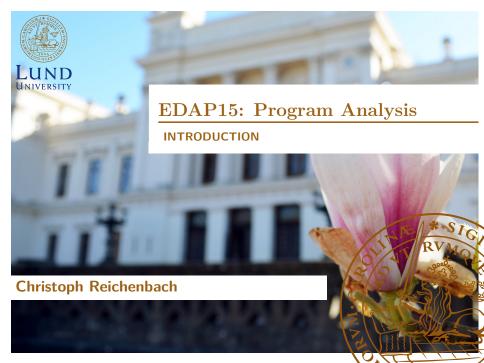

### Welcome!

- ► EDAP15: Program Analysis
- ► Instructor: Christoph Reichenbach christoph.reichenbach@cs.lth.se
- ► Teaching Assistants:
  - ► Alexandru Dura
  - ► Anton Risberg Alaküla
- ► Course Homepage: http://cs.lth.se/EDAP15

### Course Format

- Moodle: Sign up today!
- Lectures
  - ▶ In Person
  - ▶ Partially 'Flipped':
    - ▶ Check Moodle for videos to watch before lecture
- ▶ Core material
  - ► Lectures (bring your questions!)
  - Videos
- Self-Study material
  - ► Online Quizzes
  - Textbooks (optional)
- Questions
  - ► Ask in class
    - Ask-and-Upvote system (or just raise your hand!)
  - ▶ Online forum
  - Office hours
- ► Mandatory Activities: Homework & Quizzes

## **Topics**

- Concepts and techniques for understanding programs
  - ▶ Analysing program structure
  - Analysing program behaviour
- ▶ Practical concerns in program analysis

### Language focus: Teal, a teaching language

- Concepts generalise to other mainstream languages:
  - Imperative
  - Object-Oriented

### Goals

#### Understand:

- ▶ What is program analysis (not) good for?
- What are strenghts and limitations of given analyses?
- ▶ How do analyses influence each other?
- ▶ How do programming language features influence analyses?
- ▶ What are some of the most important analyses?

#### ▶ Be able to:

- ▶ Implement typical program analyses
- Critically assess typical program analyses

#### **Textbooks**

#### **Static Program Analysis**

Møller & Schwartzbach

- Optional
- ▶ PDF online from authors

#### **Principles of Program Analysis**

Nielson, Nielson & Hankin

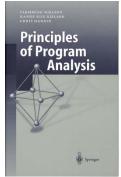

- Optional
- ▶ 3 copies in the library
- ▶ Theory-driven

### How to Pass This Course

- This Week
  - 1 today: register in Moodle
  - **2024-01-17, 18:00**: Find lab partner, register for lab slot
- **3 2024-01-19, 18:00**: Mandatory quizzes in Moodle (see below)
- Every Week
  - Work on homework exercises
  - Present homework solutions to TAs (labs or Zoom)
  - Fri: Lab slots (for help & presenting solutions)
  - 4 Fri, 18:00: Mandatory quizzes in Moodle
    - ► Score 70% to pass
    - ▶ Your best attempt counts
    - ▶ No limit on number of retries

### Passing vs. Grades

- ▶ Passing these requirements gives you a grade of **3** 
  - ► TAs must have approved all homework exercise solutions
- ► For higher grades (4, 5):
  - Additional oral exam
  - ▶ Registration opens after course completion

### Homework Exercises

- Exercises:
  - Exercise 0: Group exercise, W3 (this week!)
  - ► Exercise 1: Group exercise, W4
  - ► Exercise 2–4: Solo exercises, W6/7/8
- ► To pass:
  - ▶ Pass our internal tests
  - ► **Explain**(!) implementation and rationale to TA
- Presenting to TAs
  - You can present once a week
     Additional slots depend on TA capacity
  - ► Zoom or during lab hours
- ► Labs for help with / presenting homework exercises
  - Get started on on exercises before coming to lab
  - Every Friday (7 weeks)
  - Extra lab slot on 2024-03-05 (Tue), 13:00-15:00
  - Presenting older labs has lower priority

## Uses of Program Analysis

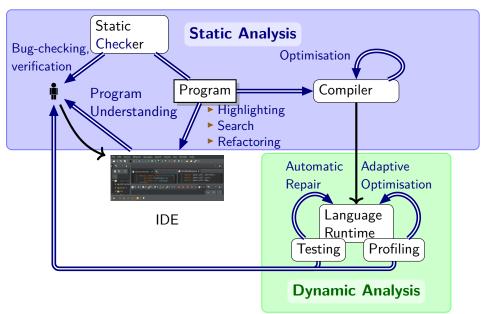

# Categories of Program Analyses

|                                                                                           | Manual / Interactive          | Automatic                                                                                                    |
|-------------------------------------------------------------------------------------------|-------------------------------|----------------------------------------------------------------------------------------------------|
| Static Analysis                                                                           |                               |                                                                                                    |
| <ul><li>Examines structure</li><li>Sees entire program<br/>(mostly)</li></ul>             | ▶ Interactive Theorem Provers | <ul><li>(Most) Type Checkers</li><li>Static Checkers</li><li>(FindBugs,<br/>SonarQube,)</li><li>Compiler Optimisers</li></ul> |
| Dynamic Analysis                                                                          |                               |                                                                                                    |
| <ul> <li>► Examines behaviour</li> <li>► Sees interactions<br/>program ↔ world</li> </ul> | ► Debuggers                   | <ul><li>▶ Unit Tests</li><li>▶ Benchmarks</li><li>▶ Profilers</li></ul>                                                       |
|                                                                                           |                               | Our Focus                                                                                                    |

### Summary

- Program analyses are key components in Software Tools:
  - ► IDEs
  - Compilers
  - Bug and Vulnerability Checkers
  - ► Run-time systems

. . .

- ► Main Categories:
  - ► Static Analysis
    - Examine program structure
  - Dynamic Analysis: Examine program run-time behaviour
  - ► Automatic Analysis:
    - "Black Box": Minimal user interaction
  - ► Manual / Interactive Analysis: User in the loop
    - Advanced manual analyses exploit automatic analysis

## Examples of Program Analysis

#### Questions:

'Is the program well-formed?' gcc -c program.c javac Program.java At least for C, C++, Java; not so easy for JavaScript!

```
Java
@Test // Unit Test
public void testFactorial() {
  int[] expected = new int[] { 1, 1, 2, 6, 24, 120 };
  for (int i = 0; i < expected.length; i++) {
    assertEquals(expected[i], factorial(i));
} }</pre>
```

### Let's Analyse a Program!

- MISRA-C standard specifies: "The library functions ..., gets, ... shall not be used."
- Given some program.c:

```
user@host$ grep 'gets' program.c  # string search
    gets(input_buffer);
    /* The code below gets the system configuration */
    int failed_gets_counter = 0;
user@host$
```

At least 2 of 3 resuls were wrong: "False Positives"

## A First Challenge, Continued

```
user@host$ grep 'gets(' program.c
    gets(input_buffer);
user@host$
```

- ▶ More precise: no false positives!
- ▶ Will this catch all calls to gets?

```
C: program2.c

#include <stdio.h>
void f(char* target_buffer) {
    char *(*dummy)(char*) = gets;
    dummy(target_buffer);
}
```

String search not smart enough: "False Negative"

### A First Challenge, Continued Again

```
C: program2.c
  #include <stdio.h>
  void f(char* target_buffer) {
     char *(*dummy)(char*) = gets;
     dummy(target buffer);
  }
user@host$ cc -c program.c -o program.o
user@host$ nm program.o
                 # check symbol table in compiled program
000000000000000 T f
                  U gets \leftarrow Aha!
                  U _GLOBAL_OFFSET_TABLE_
 user@host$
```

Using a more powerful analysis yielded better results

### A First Challenge, Solved?

► Dynamic library loading: gets will not show up in symbol table

Fancier program  $\implies$  harder analysis

## Analysis vs. Property-of-Interest

- ► Distinguish:
  - ▶ **Property** of interest:  $P(\varphi)$

Examples

- lacktriangle All lines in arphi that reference the 'gets' function
- ▶ Does  $\varphi$  type-check?
- Where does  $\varphi$  spend most execution time?
- ▶ Analysis  $\mathcal{A}(\varphi)$  that approximates  $P(\varphi)$

$$P(\varphi) \approx \mathcal{A}(\varphi)$$

### And How Good Is It?

- ► As we saw, program analyses may be incorrect
- We often describe them with *Information Retrieval* terminology:

| <i>r</i> is           | $r \in \mathcal{A}(\varphi)$ | $r \notin \mathcal{A}(\varphi)$ |
|-----------------------|------------------------------|---------------------------------|
| $r \in P(\varphi)$    | True Positive                | False Negative                  |
| $r \notin P(\varphi)$ | False Positive               | True Negative                   |

- ▶ How well does  $\mathcal{A}$  approximate  $\mathcal{P}$ ?
  - Assume  $\mathcal{A}(\varphi)$  returns  $n = \#\mathcal{A}(\varphi)$  reports n = #True Positives + #False Positives reports
  - Are the reports good? Precision =  $\frac{\#\text{True Positives}}{n}$
  - ► Are the reports comprehensive?

    Recall = 
    #True Positives
    #True Positives + #False Negatives
- ► #False Negatives (and thus **Recall**) is usually impossible to determine in program analysis

### Summary

- ▶ Purpose of **Analysis** A:
  - ► Compute **Property-of-interest** *P*
- Program Analysis is nontrivial
  - ightharpoonup Programs can hide information that  ${\cal A}$  wants
  - lacktriangle Analysis  ${\cal A}$  can misunderstand parts of the program

### Soundness and Completeness

Can we always build a A with  $A(\varphi) = P(\varphi)$ ?

- Connection to Mathematical Logic:
  - $\triangleright A$  is **sound** (with respect to P) iff:

$$\mathcal{A}(\varphi) \subseteq P(\varphi)$$
 (Perfect Precision)

 $\triangleright A$  is **complete** (with respect to P) iff:

$$A(\varphi) \supseteq P(\varphi)$$
 (Perfect Recall)

▶  $A(\varphi) = P(\varphi)$  iff A is both sound & complete

What if  $P(\varphi)$  checks whether  $\varphi$  terminates?

### The Bottom Line

"Everything interesting about the behaviour of programs is undecidable."

— Anders Møller, paraphrasing H.G. Rice [1953]

We must choose:

- Soundness
- Completeness
- Decidability
- ... pick any two.

### Soundness and Completeness: Caveat

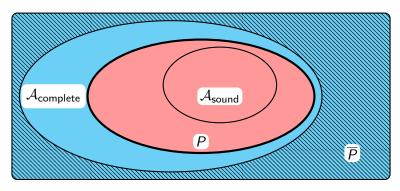

- ▶ Beware: "sound" and "complete" be confusing:
  - ▶ Example:  $P(\varphi)$  is " $\varphi$  has a bug"
  - ▶ If you now want to check  $\overline{P}$ , the *negation* of P:
    - ▶  $\overline{P}(\varphi)$  is " $\varphi$  does not have a bug"
    - $ightharpoonup \overline{A}_{\text{complete}}$  (= run  $A_{\text{complete}}$  and invert output) is sound wrt  $\overline{P}$

### Soundness and Completeness: Caveat

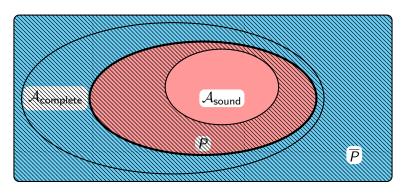

- ▶ Beware: "sound" and "complete" be confusing:
  - ▶ Example:  $P(\varphi)$  is " $\varphi$  has a bug"
  - If you now want to check  $\overline{P}$ , the *negation* of P:
    - $ightharpoonup P(\varphi)$  is " $\varphi$  does not have a bug"
    - ightharpoonup  $\overline{\mathcal{A}}_{\text{complete}}$  (= run  $\mathcal{A}_{\text{complete}}$  and invert output) is sound wrt  $\overline{P}$
    - $ightharpoonup \overline{A}_{sound}$  is complete wrt  $\overline{P}$

### Summary

- ▶ Given property P and analysis A:
  - ▶ A is **sound** if it triggers only on PP = "program has bug": A reports only bugs
  - $\mathcal{A}$  is **complete** if it always triggeres on P  $P = \text{"program has bug": } \mathcal{A} \text{ reports } \text{all bugs}$
- ▶ If *P* is nontrivial (i.e., depends on behaviour):

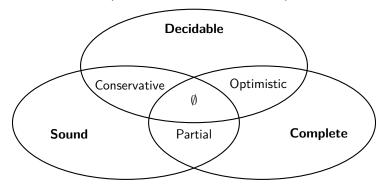

#### Lecture Overview

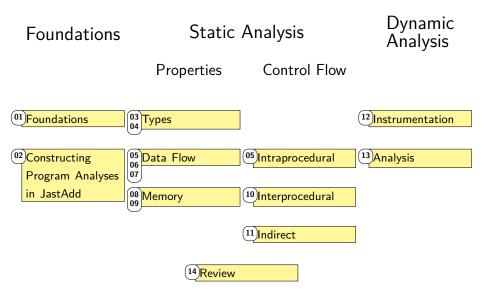

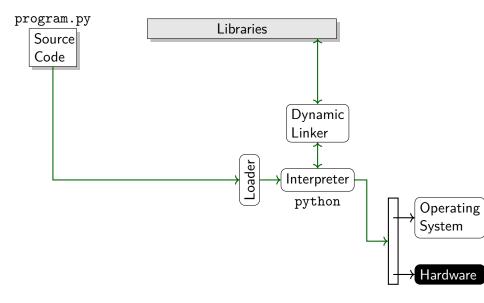

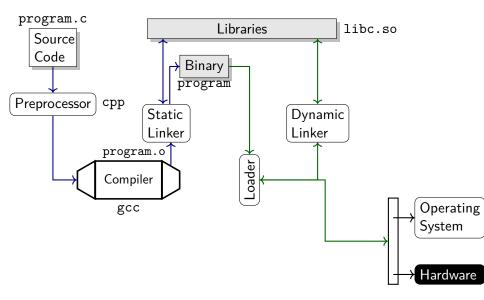

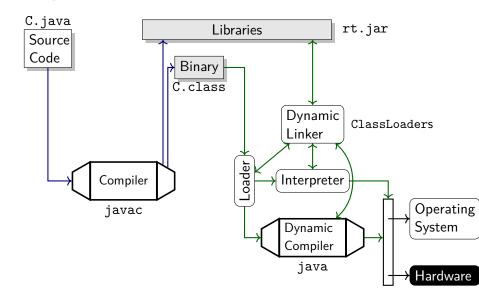

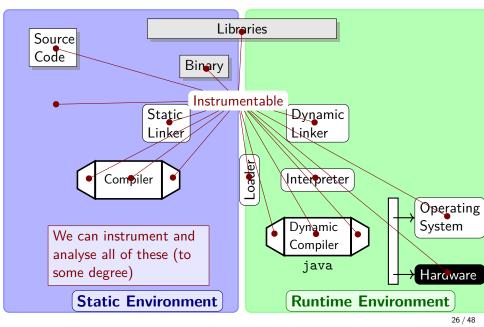

### Static vs. Dynamic Program Analyses

|               |                 | v                                |  |
|---------------|-----------------|----------------------------------|--|
|               | Static Analysis | Dynamic Analysis                 |  |
| Principle     | Analyse program | Analyse program execution        |  |
|               | structure       |                                  |  |
| Input         | Independent     | Depends on input                 |  |
| Hardware/OS   | Independent     | Depends on hardware and OS       |  |
| Perspective   | Sees everything | Sees that which actually happens |  |
| Completeness  | Dansible        | Must turnell a socials in units  |  |
| (bug-finding) | Possible        | Must try all possible inputs     |  |
| Soundness     | D 111           | AL C                             |  |
| (bug-finding) | Possible        | Always, for free                 |  |
|               | <b>*</b>        | Valorina Allania                 |  |

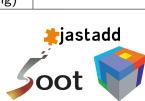

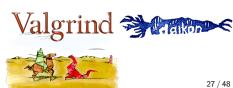

### Summary

- ▶ **Preprocessor**: Transforms source code before compilation
- ► **Static compiler**: Tranlates source code into executable (machine or intermediate) code
- ► **Interpreter**: Step-by-step execution of source or intermediate code
- Dynamic (JIT) compiler: Translates code into machine-executable code
- ► **Loader**: System tool that ensures that OS starts executing another program
- Linker: System tool that connects references between programs and libraries
  - ► Static linker: Before running
  - ▶ Dynamic linker: While running
- ▶ Machine code: Code that is executable by a machine
- ▶ Static Analysis: Analyse program without executing it
- ▶ Dynamic Analysis: Analyse program execution

### Defining Language Behaviour

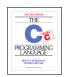

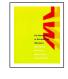

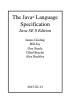

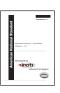

- ▶ Many languages have multiple *language implementations*
- ► Language behaviour defined in *language specification*:
- ➤ Static Semantics:

  Behaviour in static environment
  - ► Dynamic Semantics:

    Behaviour in runtime environment

## Static vs. Dynamic Semantics

- Static semantics:
  - Identifier binding (C, Java)
  - ► Type checking (C, Java)
  - Other well-formedness constraints (C, Java)

- Dynamic semantics:
  - Execution, evaluation, control flow
  - Identifier binding (Python, JavaScript)
  - ► Type checking (Python, JavaScript, Java)
  - Dynamic dispatch (Java, Python, JavaScript)

Static Environment

Runtime Environment

### Analysis vs. Semantics

#### Static Program Analysis:

- ► Analysing Static Semantics: *sound & complete* (most languages)
- ► Analysing Dynamic Semantics: sound or complete

#### Dynamic Program Analysis:

- ► Analysing Static Semantics: ?
  - ► Depends on language; static information may or may not be available dynamically
- ▶ Dynamic Semantics: Sound

# Static Analysis

Analysing Program Structure

## Java lexing

```
int i;
if (2 > 0) {
   i = "One";
}
return i;
```

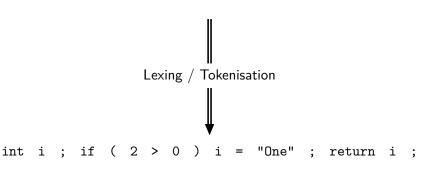

# Java lexing & parsing

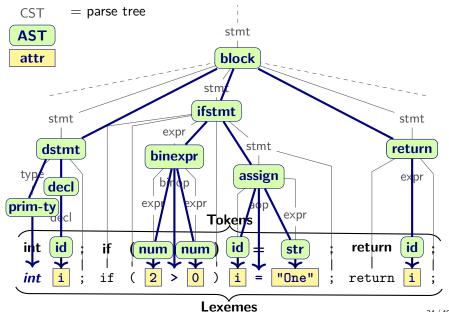

### Parsing in general

Translate text files into meaningful in-memory structures

- ► CST = Concrete Syntax Tree
  - ► Full "parse", cf. language BNF grammar
  - ▶ Not usually materialised in memory
- ► AST = Abstract Syntax Tree
  - ▶ Standard in-memory representation
  - Avoids syntactic sugar from CST, preserves important nonterminals as AST nodes
  - ► Converts useful tokens into intrinsic attributes
- ► The AST is the most common **Intermediate Representation** (IR) of program code
  - Effective for frontend analyses
  - ▶ Other IRs focus e.g. on optimisations in the backend

Program analysis starts on the AST

## **In-Memory Representation**

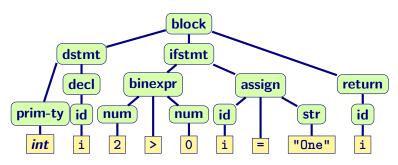

Typical in-memory representations for this AST:

- Algebraic values (functional)
- ► Records (imperative)
- Objects (object-oriented)

## Summary

- Static program analysis operates on an Intermediate
   Program Representation (IR)
  - ► Our main IR: **Abstract Syntax Trees** (ASTs)
  - ▶ Other IRs can speed up / simplify certain tasks (more later)
- ▶ ASTs constructed by *Compiler Frontend*:
  - Scanning/lexing/tokenising
  - Parsing
  - ► Translation from parse tree into AST
  - Not covered in this course; see EDAN65: Compiler Construction for details

### The AST as Data Structure

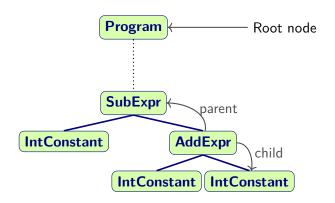

### Structure of the AST

```
Abstract Grammar
      Program ::= ...; // start symbol
      abstract Expr;
       IntConstant : Expr ::= <Value:int>;
      AddExpr : Expr ::= Left:Expr Right:Expr;
      SubExpr : Expr ::= Left:Expr Right:Expr;
      abstract Stmt;
      WhileStmt : Stmt ::= Cond:Expr Body:Stmt;
           SubExpr
                                                  SubExpr
                     Right
       Left
                                                          Right
IntConstant
                     AddExpr
                                          IntConstant
                                                       WhileStmt
                             Right
                                                       Not allowed:
                                                       WhileStmt is
             IntConstant IntConstant
                                                       not an Expr!
```

## Restricting AST Structure

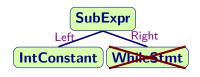

- Intuition:
  - ► SubExpr wants to subtract values from each other
  - WhileStmt does not compute a value
- Parser and type system guarantee that such nonsensical combinations don't occur
  - ▶ Otherwise program analyses would have to check for them

### **Abstract Grammars**

- Grammar specifies all permissible tree constructions
- ► Consists of *production rules*:
  - ► Production (AddExpr): Name of the language construct
  - ► Nonterminal (Expr): Category ('supertype') for production
  - ► Components (Left:Expr): Child nodes
    - ► Nonterminal components: child nodes
    - ► Terminal components: intrinsic attributes

```
AddExpr : Expr ::= Left:Expr Right:Expr;
```

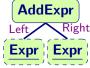

IntConstant : Expr ::= <Value:int>;

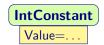

### Summary

- Permissible structure of the AST is governed by the Abstract Grammar
- ▶ The grammar is specified in terms of *Production Rules* 
  - ▶ Production rules describe the *components* of one Production
  - ► Each Production belongs to one Nonterminal
  - ► Standard notation: Backus-Naur Form (BNF)
  - Exact BNF syntax varies between tools; we will use JastAdd's variant
- ▶ Structure is enforced by parser and type system
- ⇒ Simplifies analysis construction
- ► Common nonterminals:
  - ► Expr: computes a value
  - ► Stmt: triggers a side effect or controls the order of side effects
  - ▶ Decl: declares or defines a variable/function/...

# Some Basic Analyses

- ► Name Analysis:
  - ▶ Which name use binds to which declaration?
- ► Type Analysis:
  - What are the types of all expressions?
- Static Correctness Checks:
  - ► Are there type errors?
  - ▶ Is a variable unused?
  - Are we initialising all variables?

. . .

# Example: Name Analysis

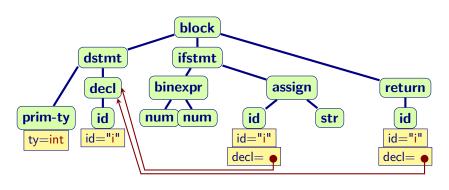

- ► For each id, compute the corresponding decl
- ▶ In AST-based IR: keep reference to
- ► Check that we found a **decl** node (otherwise **Error**)

# Example: Type Analysis

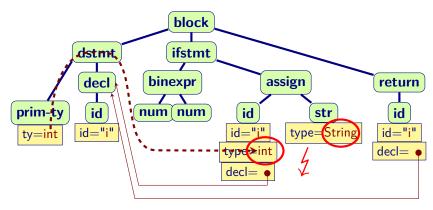

- Check that all types are compatible with their operators
- Must first compute types
- assign node: type error!
  Trying to assign String to int variable

## Summary

- ▶ Program analysis on AST:
  - ▶ Enrich AST nodes with additional information
  - ▶ Name Analysis: references to declarations
  - ► Type Analysis: types (computed, propagated)
  - ► Analyses often need to use results of earlier analyses
- ► Lecture 2 will introduce systematic strategies for computing such information

## **Moving Forward**

- How do we build static program analyses?
  - ▶ Avoid building from scratch: many frameworks available
  - ▶ Re-use where you can
  - ▶ Here: JastAdd: Next lecture (Flipped!)
- How do we design program analyses?
  - ► Theoretical frameworks:
    - ► Type Inference
    - ► Dataflow analysis
    - ► Abstract interpretation

. . .

- Language Definition:
  - ► Static Semantics: Compile-time/load-time behaviour
  - ► **Dynamic Semantics**: Run-time behaviour

### Outlook

- Remember:
  - ► Join Moodle *today*
  - ► Form groups by Wednesday, 18:00
- ► Continuing on static program analysis:
  - ▶ Type Analysis
  - Data Flow Analysis
  - ▶ Heap Analysis
- ▶ **Next Lecture**: Wednesday, same time & place:
  - Topic: Building Program Analyses with Reference Attribute Grammars in JastAdd
  - ► Flipped Classroom lecture
    - ► Watch videos beforehand
    - Bring questions
    - ▶ We will discuss material from the videos based on your questions

http://cs.lth.se/EDAP15